VeryPDF PDF Stitch Crack (LifeTime) Activation Code Download X64

# [Download](http://evacdir.com/apva/&VmVyeVBERiBQREYgU3RpdGNoVmV=ZG93bmxvYWR8OExUTW1oclpYeDhNVFkxTkRVMU9UY3dNbng4TWpVNU1IeDhLRTBwSUZkdmNtUndjbVZ6Y3lCYldFMU1VbEJESUZZeUlGQkVSbDA&awdry=chongqing&devoting=petcock&hydroplane=eftvideos)

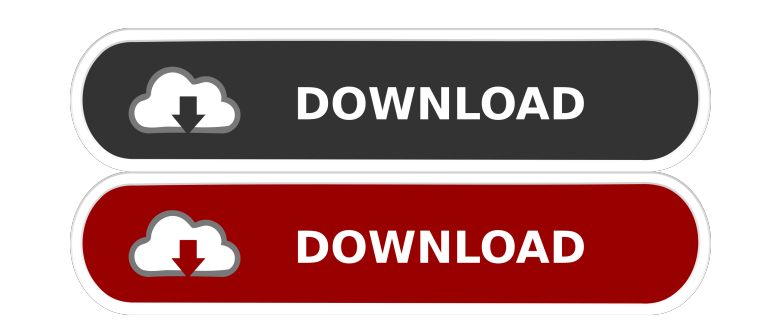

### **VeryPDF PDF Stitch Crack + Free Download PC/Windows**

Easy to use and very convenient, VeryPDF PDF Stitch can help you merge multiple PDF documents into a single PDF file. It is a powerful tool that lets you specify the source PDF files and the document layout including the p Specify the pages to be processed and customize the output file with different PDF settings, including page size, page scaling, page rotation, page arrangement, etc. Quickly rearrange the PDF documents according to your pr pages. A: Adobe Acrobat Professional, or the free reader, offers this and a lot of other features as well, if your PDF files are simple as in this case. Open them with Acrobat and navigate to "Export to PDF"->"Advanced PDF can drag the pages around to where you like them. The system will try to keep the pages on separate pages by default. You can force it to merge them by clicking on the "Merge pages" button. Open the resulting file in Acrob margin, use 0.25 inch). I never actually used this feature, so I can't tell you how good it will work on complex PDFs, but it will work well for small documents. A: I tested two tools that are different. PDFTKPro. VeryPDF you can also do it by range of pages and of course you can specify the "output file" path. PDFTKPro GUI VeryPDF PDF Stitch

## **VeryPDF PDF Stitch Activation Code With Keygen [Mac/Win]**

The program automates the process of filling PDF forms and text fields based on Macro, which allows you to add various characters, files, images, and so on. KEYMACRO helps you perform data-driven work and improve productiv bookmarks. Users can quickly refer to these links by clicking on a selected bookmark in a PDF file. The software also allows users to add links to any other PDF files within a document. It can also manage and edit bookmark files, PDF Bookmarker for Mac offers you a lot of other features like managing and editing PDF bookmarks, adding links to any other PDF files within a document, as well as saving these links as a single document. It can al to any other PDF files. Other features As a PDF bookmarking tool, PDF Bookmarker for Mac also has a few other advanced features like converting PDF files into other formats like RTF, TXT, HTML, PDF, JPEG, PNG, PS, or SVG f PDF document editing tasks, the program has a built-in PDF editor that lets you easily cut, copy, delete, move, rotate, and rearrange pages. PDF Bookmarker for Mac works on any operating system such as Windows and Mac OS X free trial. Software Download: PDF Starvation is a PDF document protection tool to reduce the amount of PDF data by compressing and deleting pages. The program features a simple and intuitive interface that offers users th

 $1/3$ 

## **VeryPDF PDF Stitch Crack+ [Updated] 2022**

- Support batch merging (Merge/Flatten). - Ability to keep the original page size, fit page to A3, A4, A5, or a custom size profile, or scale data. - Ability to print individual pages. - Adjustable line thickness. - Abilit delete, rearrange and edit items in the List. - PDF page merging works on a combination of compression level options. - Set custom-defined margins and gutter between pages. - Use full A3 page or make a PDF portable. - Appl use landscape or portrait mode. - Merges PDF pages in the background. - Choose the number of copies for merging. - Support XRef recording. - Easily adjust the PDF page size. - Reject pages or merge all. - Modify page rotat compression of PDF documents. - Support version 3.0. - Tiled page merging. - Generate PDF from an existing Java archive. - Ability to embed images into documents. - Separate pages from PDF files. - Flatten PDF. - Merge pag types. - Eliminate pages from a PDF document. - Protect PDF documents with the password. - Support Acrobat plug-in and several other PDF viewers. - Support for many popular e-mail applications like Outlook, Thunderbird, Ne PDF files into one PDF document. - Merge PDF documents from a batch file. - Eliminate blank pages from PDF documents. - Add water

### **What's New in the?**

This is an informative and educational tutorial. It covers a number of aspects of the subject in detail, giving you all the necessary information and knowledge you need to know. This is a tutorial, which will assist you wi you all the necessary information and knowledge you need to know about this subject. Each section contains an introduction, a full feature list, the result obtained, a link to the main tool and a link to the aforementioned you find the answer to many of your questions. The tutorials are written in simple language and are easy to understand and follow. The file format used is.PDF. The main application is a small utility for merging multiple P or text documents - Enhance PDF security - Build lists of PDF files - Work with PDF files on-screen - Preview PDF files on-screen - Preview PDF files - Easily create PDF forms - Move PDF files - Embed lines between pages i features of VeryPDF PDF Stitch: VeryPDF PDF Stitch is a small utility that enables you to merge multiple PDF files into a single document. The application also lets you select the pages that you want to process and adjust main window or imported via the built-in browse button. You are offered the freedom to build up a list with the PDF items that you want to combine. In addition, you may delete documents from the list or clear the entire wo to pick the saving directory and preview the PDF files via your third-party PDF tool by double-clicking on an item in the list. What's more, you can change the number of pages per sheet, set up gutter and margin parameters you to keep the original page

## **System Requirements:**

Windows OS: Windows XP Professional (32bit) / Windows XP Home Edition (32bit) Windows 2000 Windows 98 Windows 95 Windows Vista (32bit) / Windows 7 (32bit) / Windows ME or Windows ME or Windows MT 4.0 Mac OS X 10.4 Tiger or

<https://jobavenue.net/?p=7509> <https://wmondemand.com/?p=3652> [http://www.interprys.it/wp-content/uploads/2022/06/Lucifer\\_Wordlist\\_Filter.pdf](http://www.interprys.it/wp-content/uploads/2022/06/Lucifer_Wordlist_Filter.pdf) [https://streetlifegaming.com/wp-content/uploads/2022/06/Lightbox\\_Expression\\_Web\\_AddIn.pdf](https://streetlifegaming.com/wp-content/uploads/2022/06/Lightbox_Expression_Web_AddIn.pdf) [https://www.clyouththeatre.org/wp-content/uploads/2022/06/Translation\\_Dictionary\\_Toy.pdf](https://www.clyouththeatre.org/wp-content/uploads/2022/06/Translation_Dictionary_Toy.pdf) <https://www.santapau-pifma.com/wp-content/uploads/2022/06/hardbohd.pdf> <https://grillreviewsonline.com/news/tunesbank-apple-music-converter-with-keygen-updated-2022/> [http://www.zebrachester.com/wp-content/uploads/2022/06/Wing\\_Pro.pdf](http://www.zebrachester.com/wp-content/uploads/2022/06/Wing_Pro.pdf) <https://jameharayan.com/2022/06/07/tiny-free-registration-code-2022-latest/> <https://kiralikofis.com/wp-content/uploads/2022/06/frasakk.pdf> <http://luxepropertiesnw.com/wp-content/uploads/2022/06/grantimm.pdf> <https://donorpartie.com/wp-content/uploads/2022/06/devlnehe.pdf> <https://dig-tal.com/wp-content/uploads/2022/06/genlety.pdf> [https://www.meselal.com/wp-content/uploads/2022/06/Aidfile\\_Format\\_Drive\\_Recovery\\_Software.pdf](https://www.meselal.com/wp-content/uploads/2022/06/Aidfile_Format_Drive_Recovery_Software.pdf) <https://lichenportal.org/cnalh/checklists/checklist.php?clid=13569> <https://loskutbox.ru/wp-content/uploads/2022/06/chukelt.pdf> <https://monarch.calacademy.org/checklists/checklist.php?clid=4039> <https://fbsharing.org/pro-gamer-betting-advices/> <https://videospornocolombia.com/wp-content/uploads/2022/06/maranne.pdf> <http://realtorforce.com/winformresizer-for-net-1-1-crack-with-key-download/>

Related links: